**Ташкентский институт инженеров ирригации и механизации сельского хозяйства**

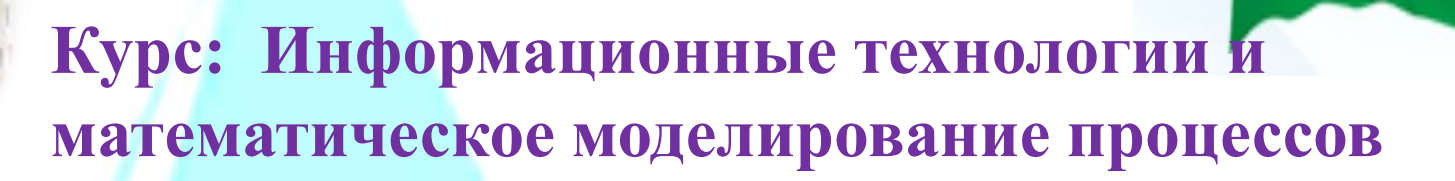

**Тема: Использование информационных технологий при решении специализированных задач**

Лектор: доцент кафедры "Информационные технологии" Каримова Хабиба Хамдамовна  **xkarim\_60@mail.ru**

# **ПЛАН:**

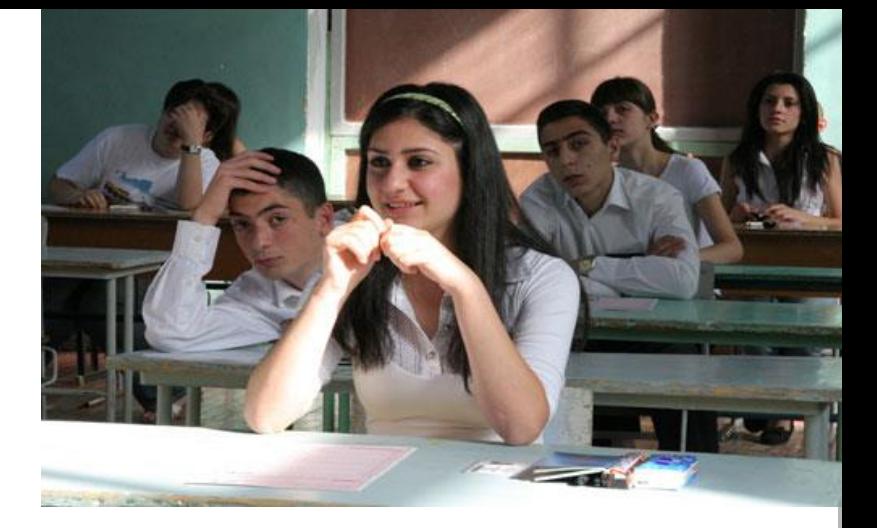

- **Табличные процессоры**
- **Табличный процессор MS Excel**
- • **Электронная таблица**

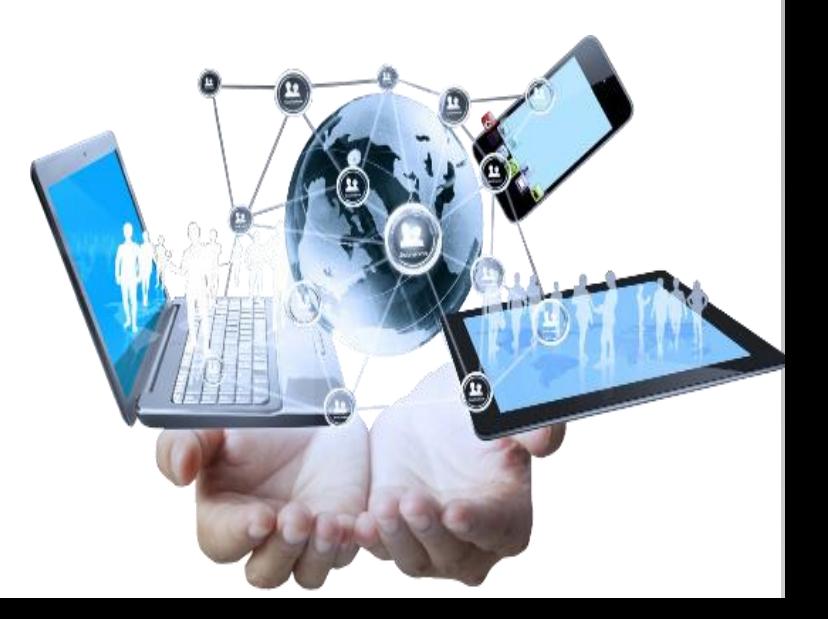

### **1. Табличные процессоры**

*Табличные процессоры* предназначены для создания и обработки табличных документов, графического представления данных, а также решения многих специализированных задач

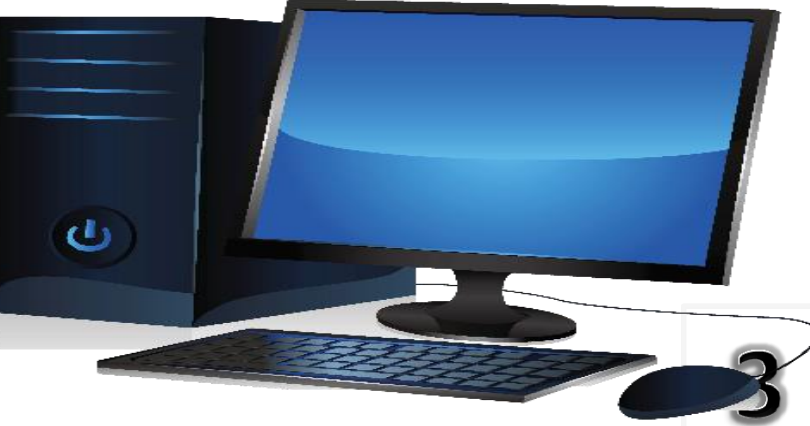

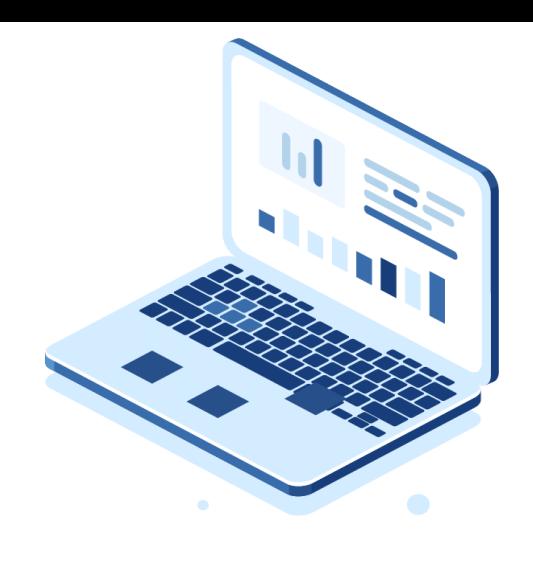

# **Краткая история**

4

- 1979г. Dan Bricklin, Bob Frankston студенты Гарвардского университета разработали программу VisiCalc
- 1982г. разработана программа Lotus 1-2-3
- 1984г. разработана Quattro Pro (Borland International)
- 1987г. MS Excel

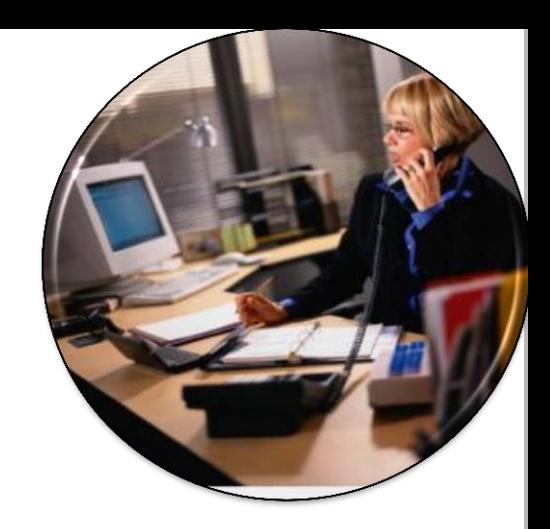

#### Возможности табличного процессора MS Excel:

Легко создавать, редактировать таблицы любой сложности

Легко создавать и редактировать любые диаграммы

Широкие возможности мастера функции позволяет вычислять любые функции, формулы

Решать задачи сортировки, группировки и фильтра

Решать и анализировать статистические, оптимизационные задачи

и многое другое

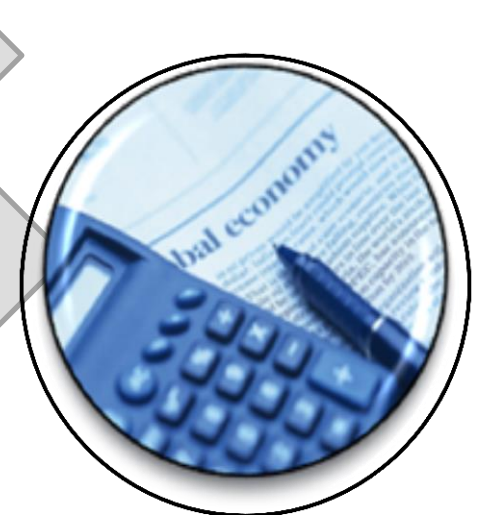

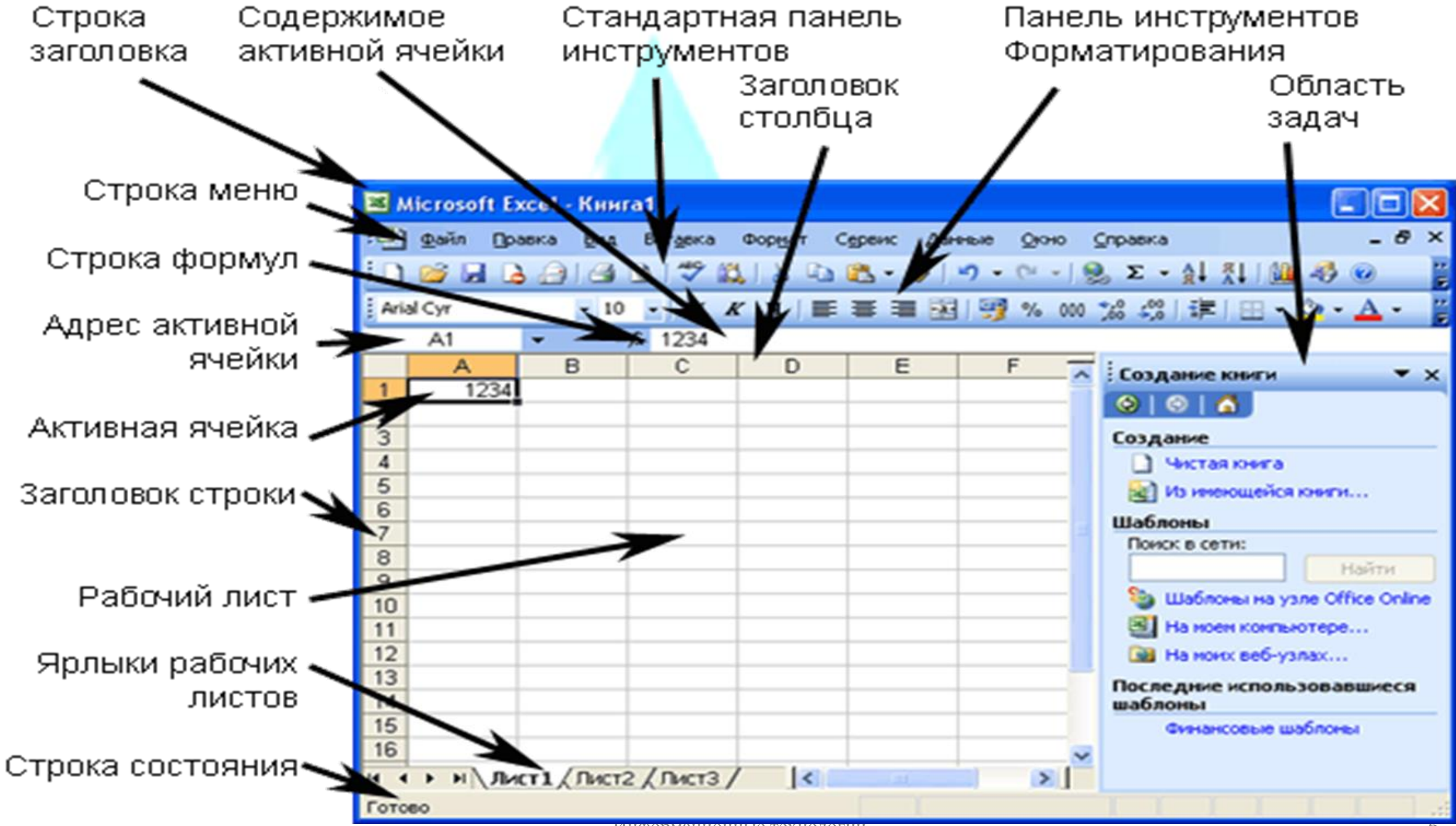

Информационные технологии 6

# **Интерфейс табличного процессора (элементы экрана)**

- Строка наименования (Заголовок программы)
- Строка основного меню
- Строка панели инструментов
- Лента задач
- Строка формул
- Рабочее поле (электронная таблица)
- Строка состояния

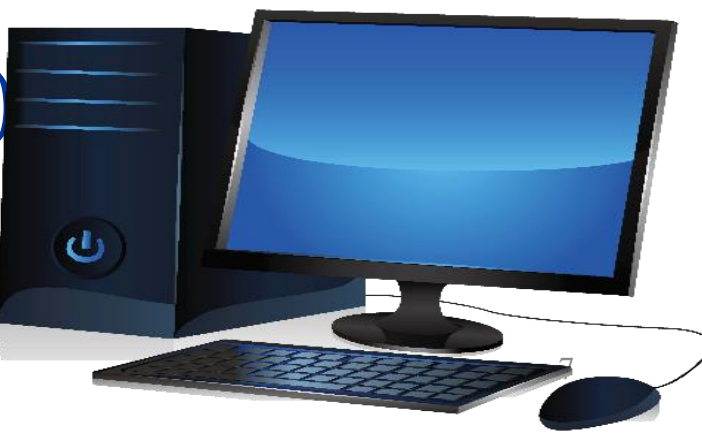

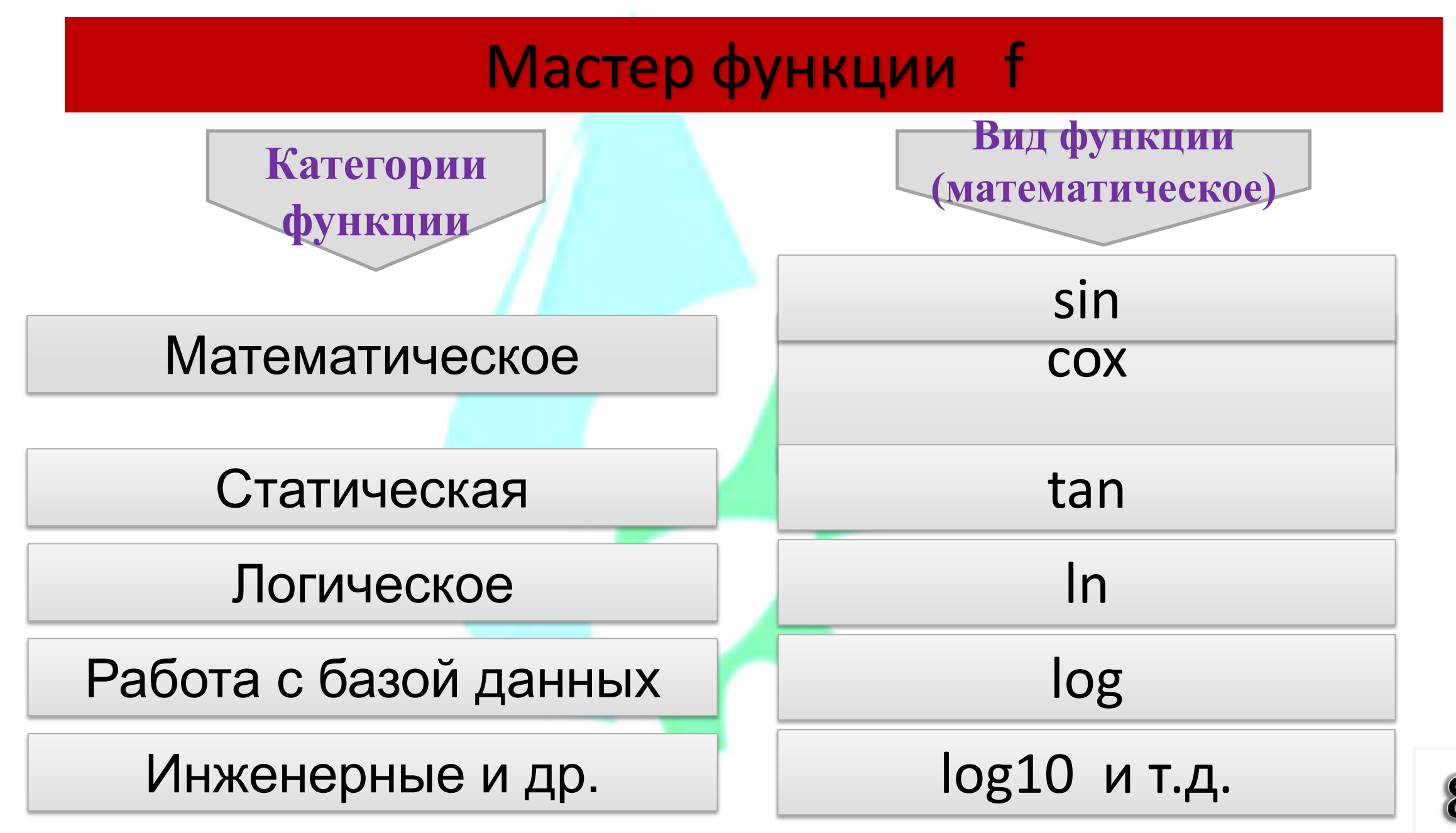

#### Математические действия в MS Excel

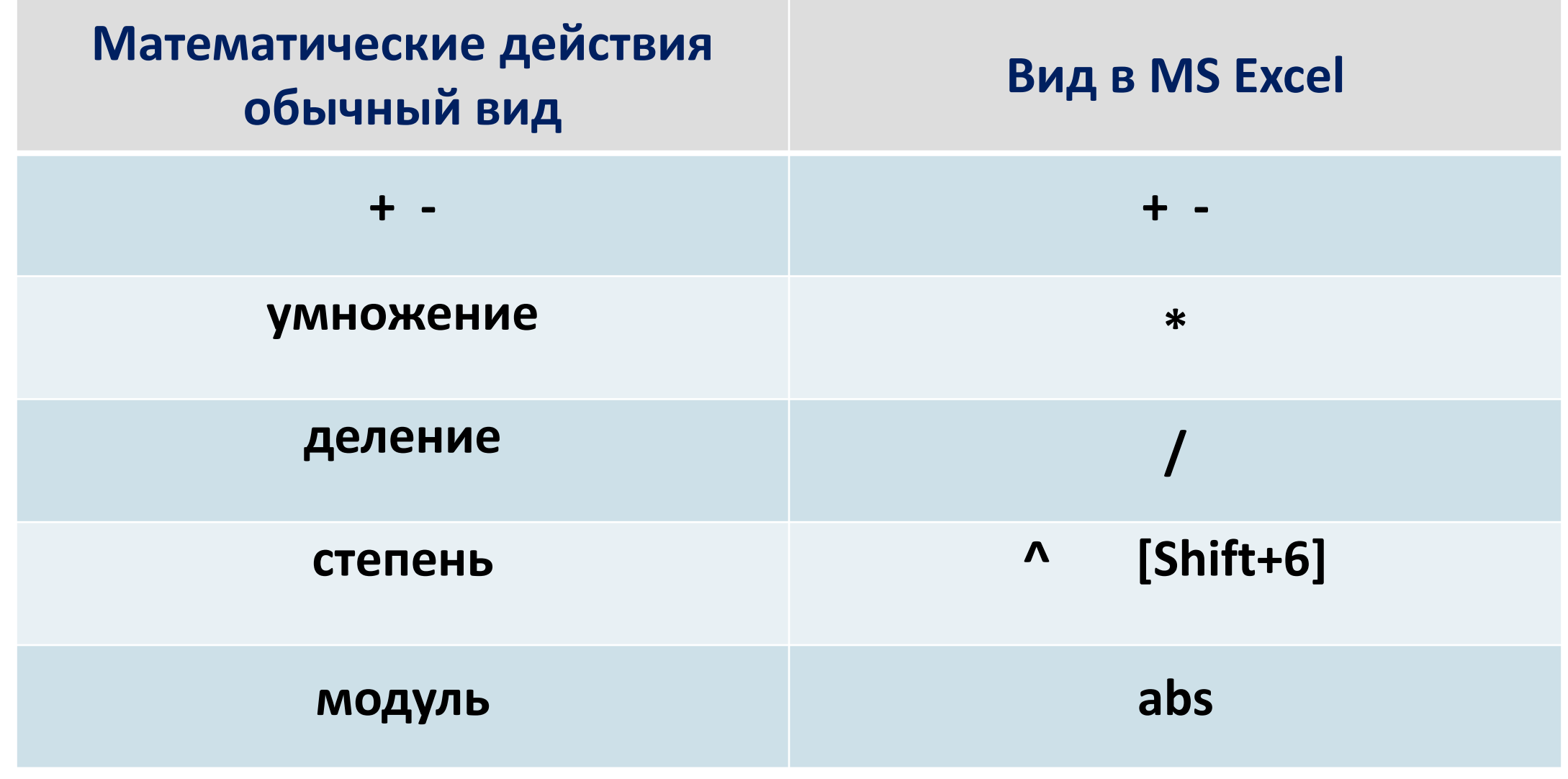

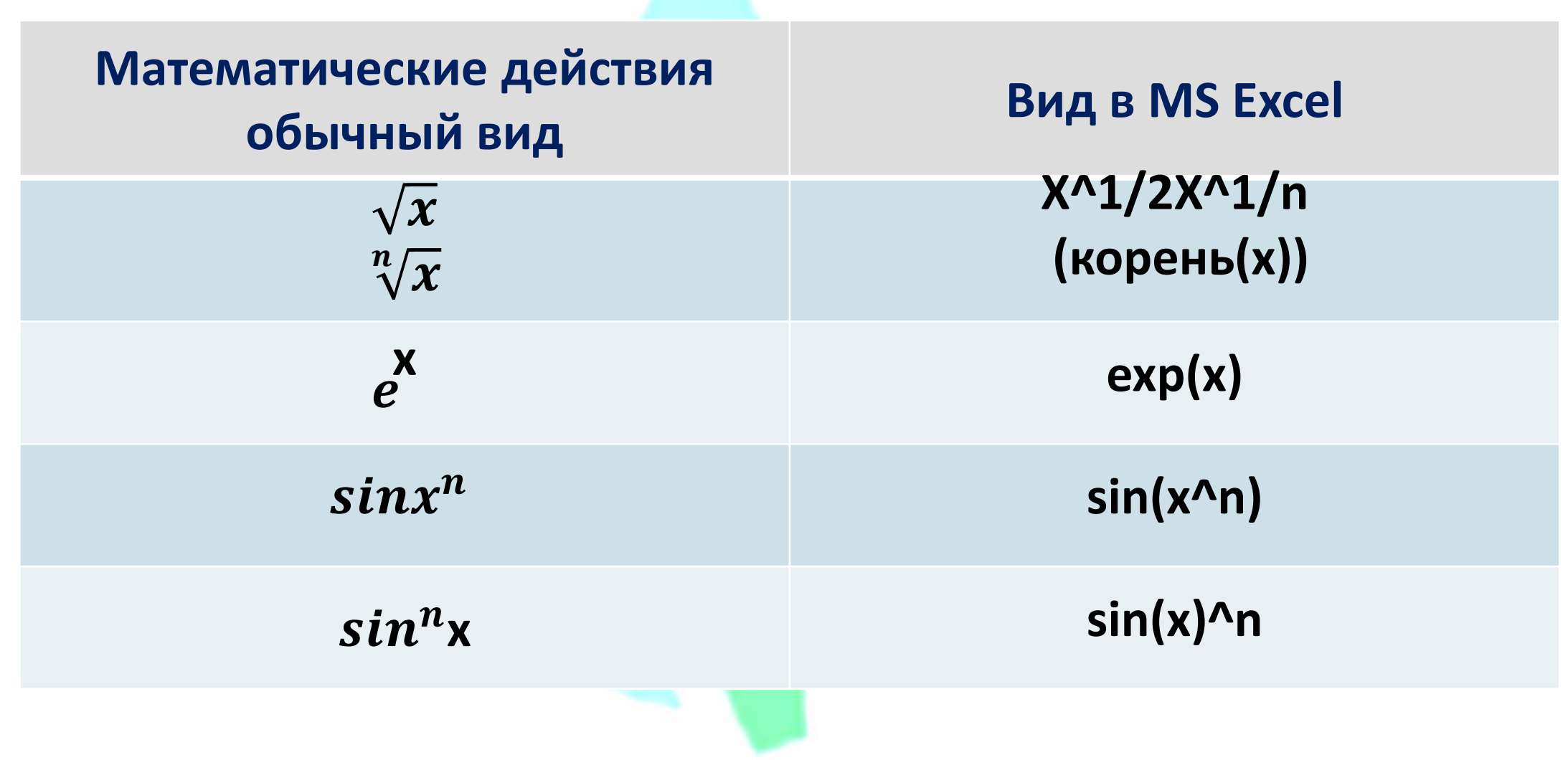

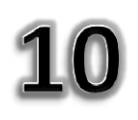

### Математические фукции в MS Excel

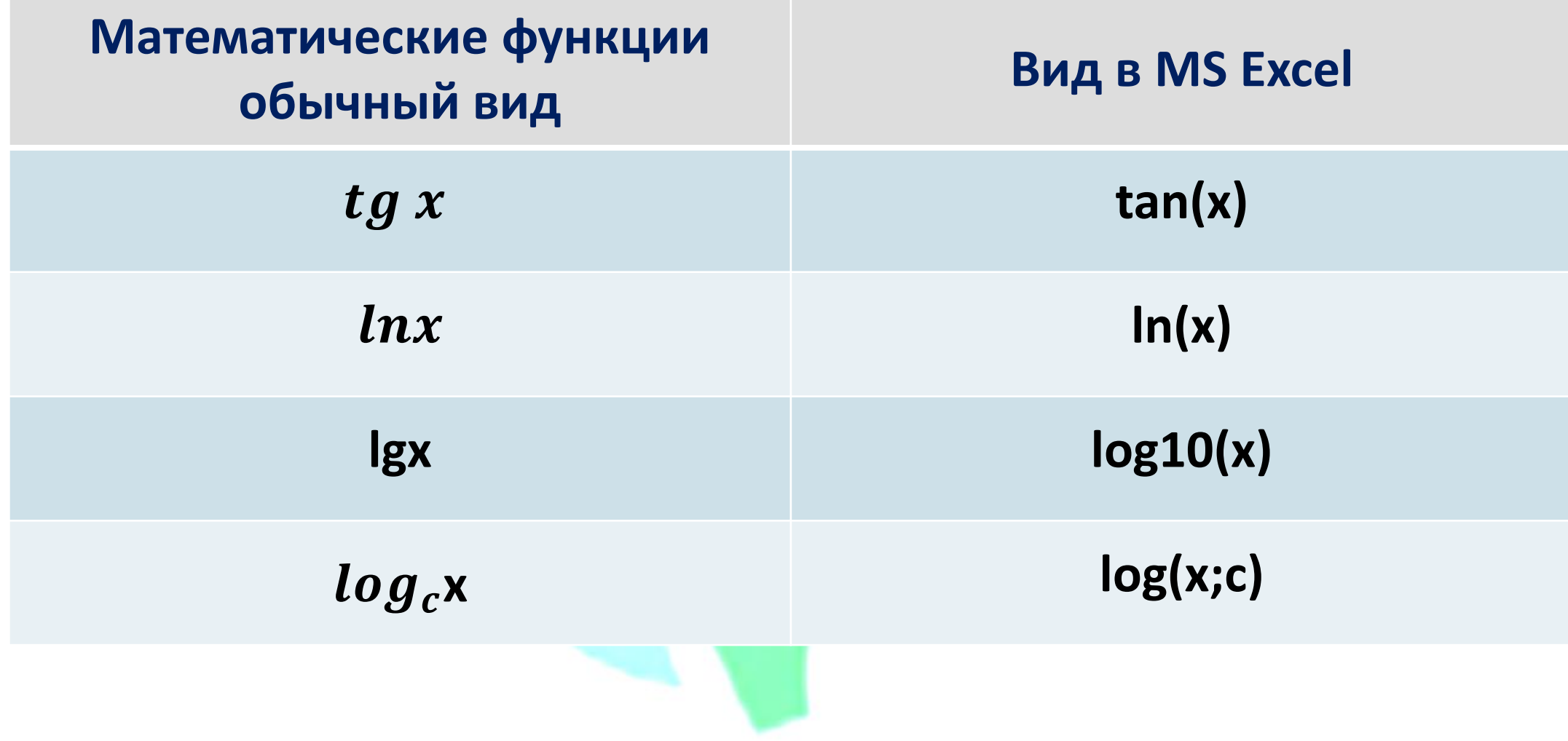

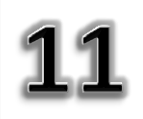

## **Команды основного меню**

- **Файл**
- **Главная**
- **Вставка**
- **Разметка страницы**
- **Формулы**
- **Данные**
- **Рецензирование**
- **Вид**
- **PDF**

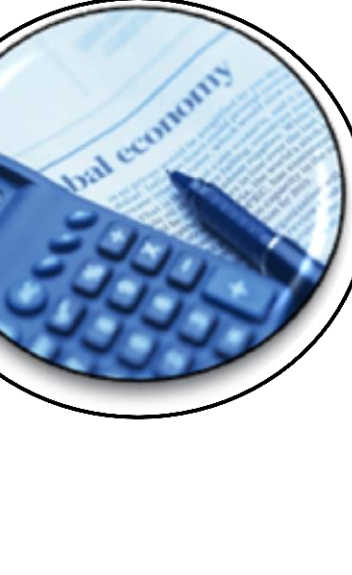

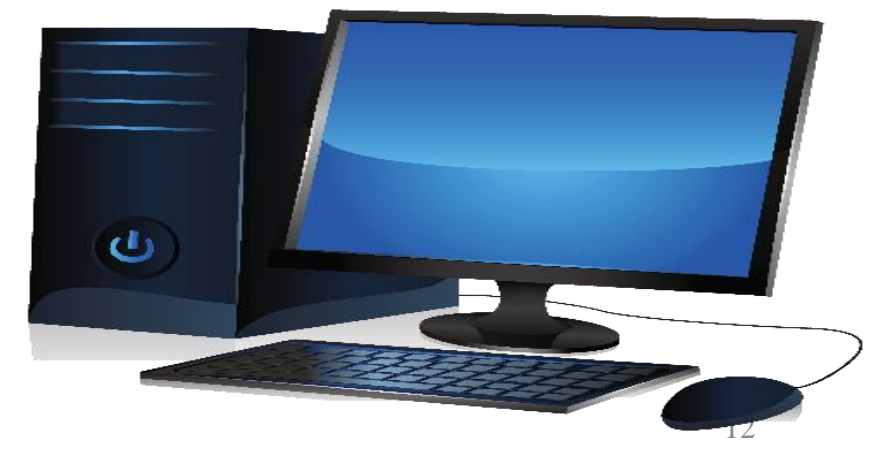

# **3. Электронная таблица**

- Электронная таблица компьютерный эквивалент обычной таблицы, в ячейках которой записаны данные различных типов: числа, тексты, даты, формулы
- Диапазон ячеек группа последовательных ячеек. Например
- A2:A7, B2:F2, A2:C5, B3

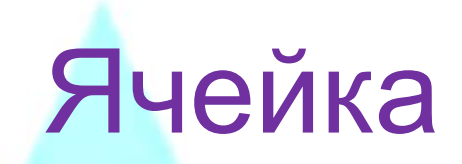

Ячейка – область, определяемая пересечением столбца и строки электронной таблицы В ячейку можно ввести:

- Число
- Текст
- Дату
- Формулу

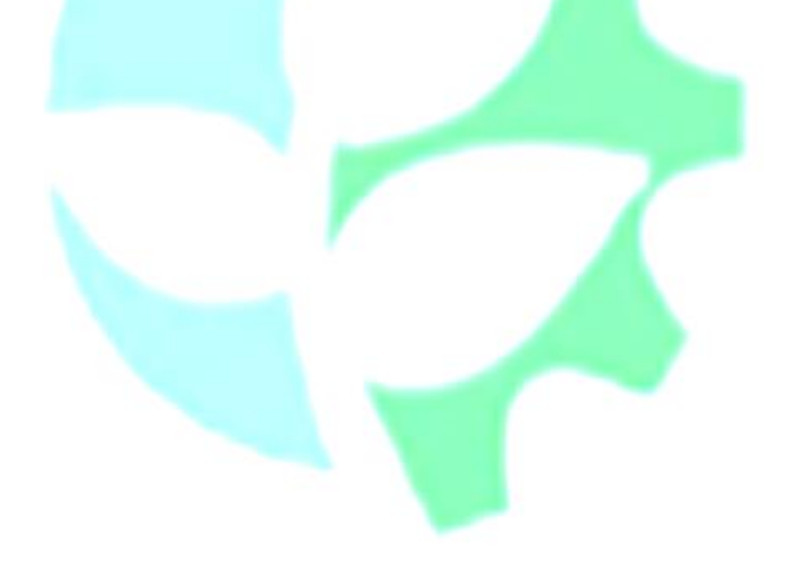

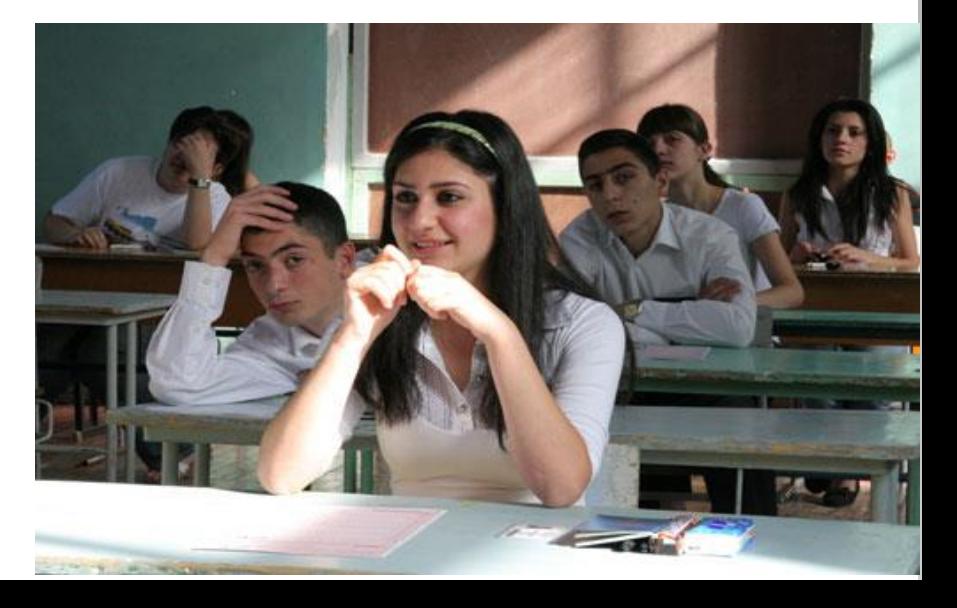

## **Литература:**

- 1. Компьютерные технологии обработки информации. Под ред. С.В.Назарова. М., Финансы и статистика. 2011.
- 2. Абдуллаев З.С., Мирзаев С.С., Шодмонова Г. Информатика и информационные технологии. Учебник. T.2013. 25-44б.
- 3. Шадманова Г., Каримова Х.Х., Кенджаева Д.Х. Информационные технологии и математическое моделирование процессов. Учебное пособие. Ташкент. ТИИИМСХ. 2019 г. Стр.28-45
- 4. http://openbookproject.net/
- 5. https://moodle.tiiame.uz/course/view.php?id=620

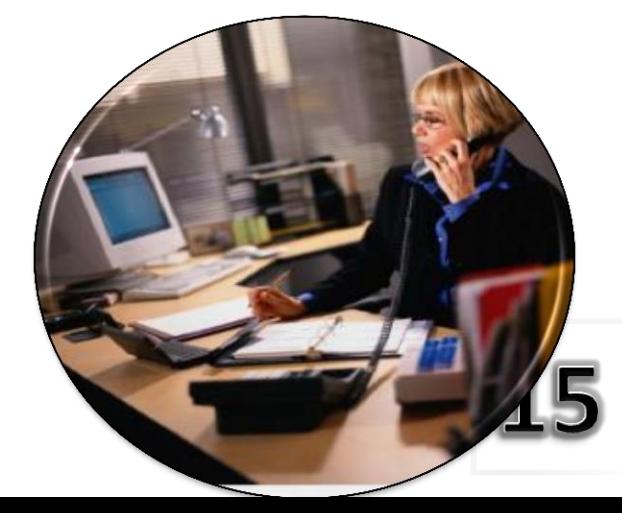

### **СПАСИБО ЗА ВНИМАНИЕ!**

xkarim\_60@mail.ru Каримова Хабиба Хамдамовна доцент кафедры "Информационные технологии"